## **3. Veranstaltung**

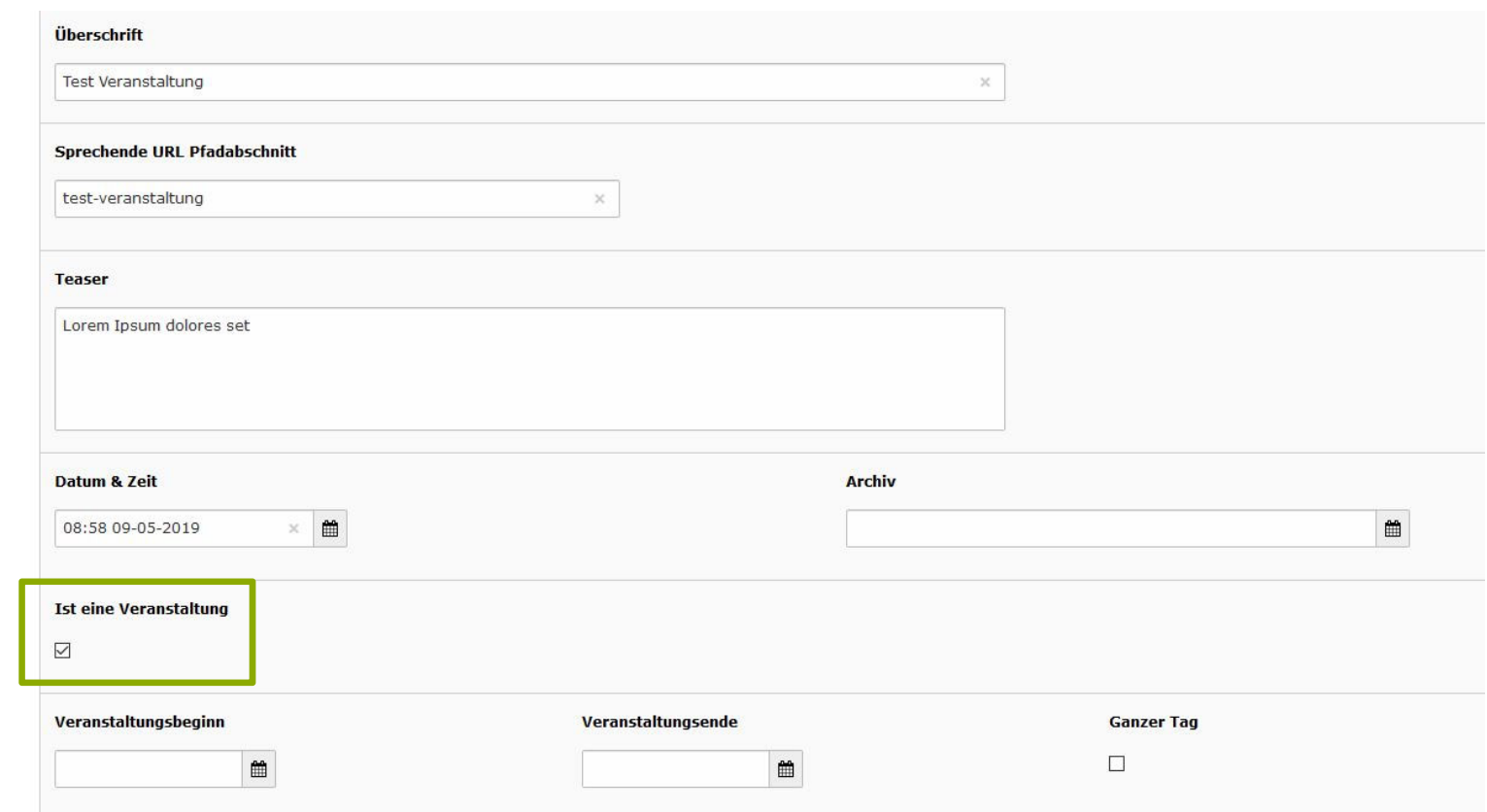

1

IT-Dienste- und - Anwendungen Hochschule Darmstadt www.h-da.de

Ivonne Nordhausen [IT-Dienste- und -Anwendungen

1

2

3

4

5

6

7

## **3. Veranstaltung**

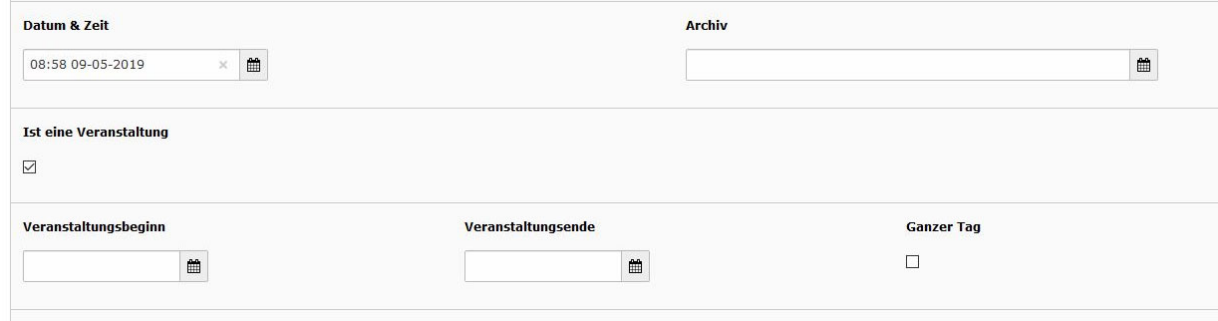

- Veranstaltungsbeginn und Veranstaltungsende eintragen!
- WICHTIG: Datum & Zeit = Veranstaltungstag

IT-Dienste- und - Anwendungen Hochschule Darmstadt www.h-da.de

Ivonne Nordhausen [IT-Dienste- und -Anwendungen

1

2

3

4

5

6

7

## **3. Veranstaltung**

## Artikel "Test Veranstaltung" auf Seite "Webdienste" bearbeiten

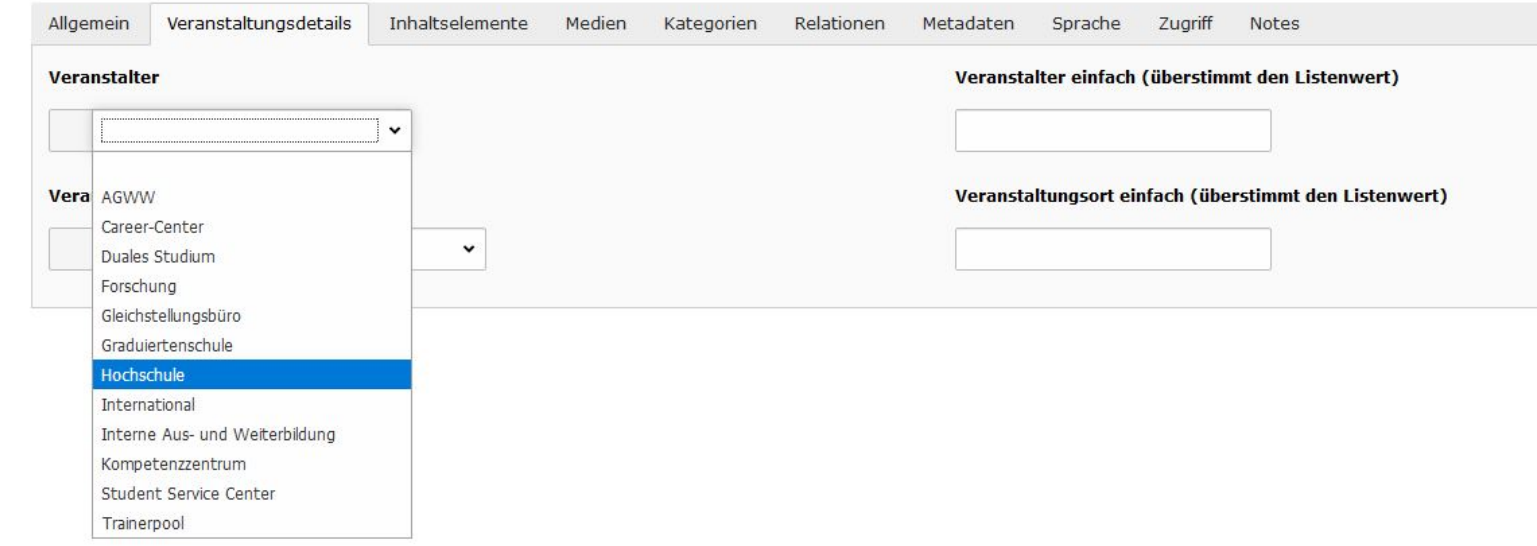

- Veranstalter auswählen oder eintragen
- Veranstaltungsort eintragen

IT-Dienste- und - Anwendungen Hochschule Darmstadt www.h-da.de